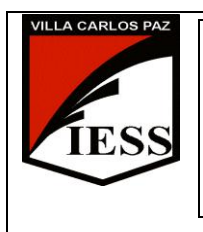

*IESS - Instituto de Enseñanza Secundaria*Ciclo lectivo 2012 Curso: 2° División: A, B, C, D Ciclo: CO Orientación: GESTION Disciplina: TALLER DE INFORMATICA Nombre del profesor: Vescovo Mauricio

# **TALLER DE INFORMÁTICA PROGRAMA DE EXAMEN 2012**

## **UNIDAD N° 1: La Computadora, el Aula Virtual y Procesadores de Texto.**

**Conceptos:** Software, Hardware, Periféricos de Entrada, Salida y Entrada/Salida **Sistemas Operativos:** Características, Ventanas, Iconos, Accesos Directos. El escritorio y sus partes. El explorador de Windows, Unidades del Sistema. **Aula Virtual:** Matriculación en diferentes disciplinas, Modificación del perfil, Envió de archivos adjuntos, Cuestionarios, Información en línea. **Procesadores de Texto:** Abrir, guardar archivos. Barras de herramientas, listas desplegables Copiar, mover y eliminar bloques de texto. Configurar página. Portapapeles, Fuente. Párrafo: alineación, Sangría e interlineado. Bordes, sombreados. Corrector Ortográfico, Numeración, Viñetas. Tablas, Salto de Pagina. Ilustraciones. Encabezado y Pie de Pagina. Fondo de Pagina. Organización. Columnas. Hipertexto. Plantillas.

## **UNIDAD N° 2: Correo Electrónico y Planillas de Cálculos.**

**Conceptos:** Correo electrónico, configuración. Tipos de comunicación: Síncrona y Asíncrona. Redacción de correos, adjuntar archivos e imágenes. **Planillas de Cálculos:** Definición. Concepto de Celda, fila, columna, hoja, libro. Opciones del menú archivo. Tipos de Datos. Barra de Herramientas. Manejo de columnas y filas. Barra de Formato: Alineación. Tipos de letras. Atributos de fuentes. Sombreados. Referencia a celdas. Operadores. Funciones sumar, restar, multiplicar y dividir. Fórmulas. Gráficos. Tipos de gráficos.

#### **UNIDAD N° 3: Presentaciones Multimediales.**

Definición. Diapositivas, Esquema. Barra de Herramientas. Configuración de Pagina. Ilustraciones. Tablas. Texto. Temas. Animaciones, transición. Tipos de presentaciones. Combinación de imagen y sonido.

#### **UNIDAD N° 4: Diseño de Publicaciones.**

Tipos de publicación. Calendarios. Postales. Diseño de tarjetas de invitación, felicitaciones, diplomas. Mensajes de correo electrónico. Pancartas. Programas. Configuración de páginas.

## **UNIDAD N° 5: Diseño y Creación de Sitios Webs.**

Introducción a la configuración de un sitio web. Barras de herramientas, pestañas, modos de edición. Correcta manipulación de páginas, guardar trabajos,

organización con las paginas, tipos de diseños. Formato de texto. Imágenes. Hipervínculos. Tablas. Marcos. Formularios. Elementos Interactivos y Multimedia. Mantenimiento de un sitio web. Publicar en Internet.

1